# **Getting Started**

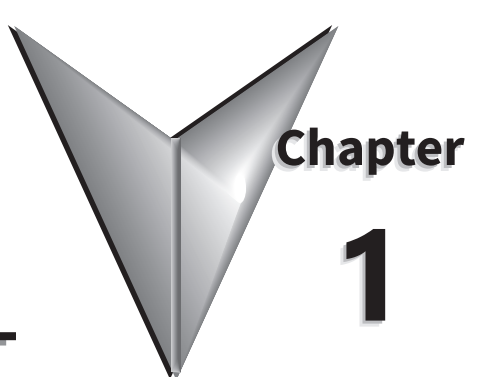

# TABLE OF CONTENTS

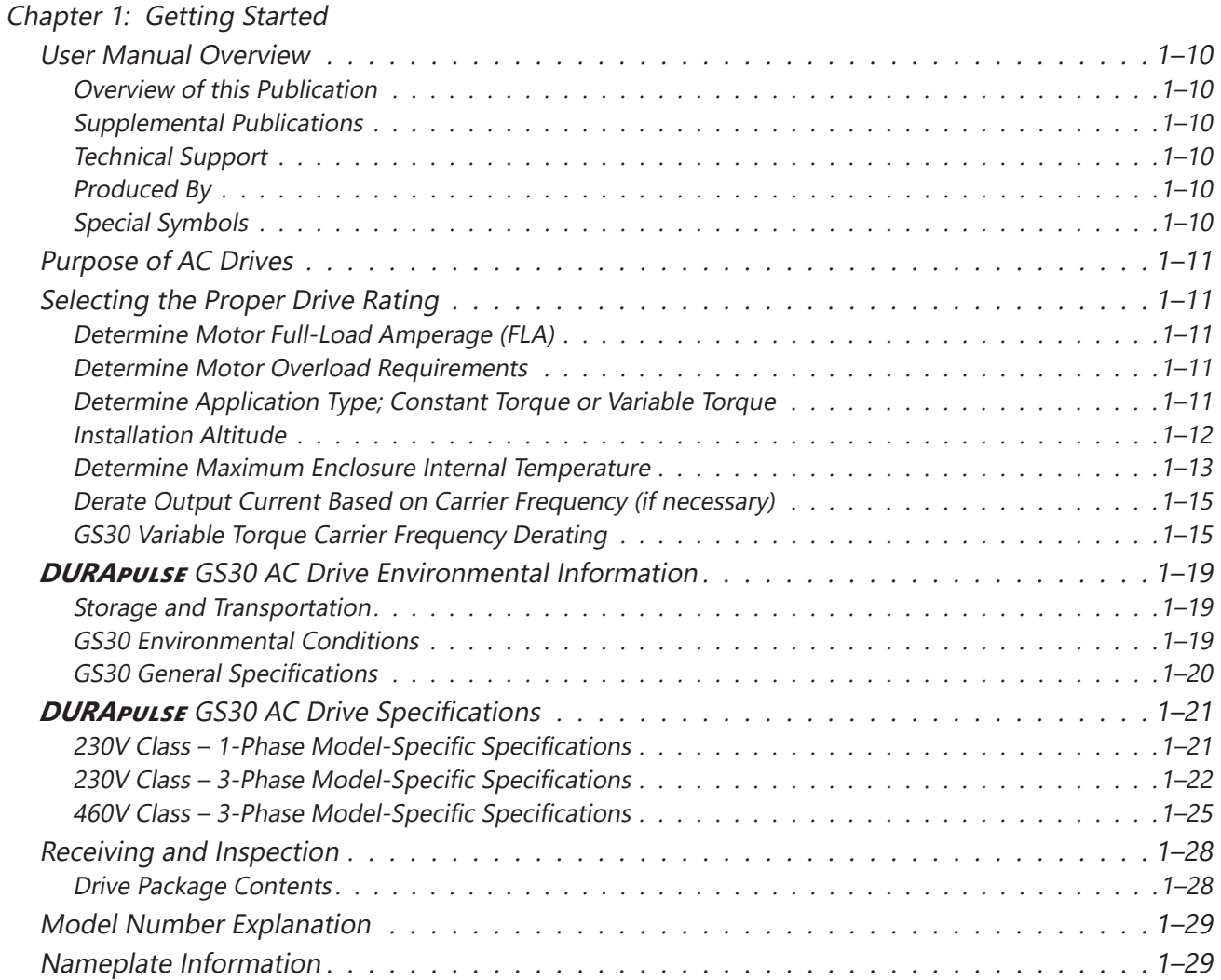

# <span id="page-1-0"></span>**User Manual Overview**

## *Overview of This Publication*

The GS30 Drive User Manual describes the installation, configuration, and methods of operation of the GS30 Series AC Drive. Throughout this manual, please note:

• GS30 refers to GS31 and GS33 models

#### *Who Should Read This Manual*

This manual contains important information for those who will install, maintain, and/or operate any of the GS30 Series AC Drives.

#### *Supplemental Publications*

The National Electrical Manufacturers Association (NEMA) publishes many different documents that discuss standards for industrial control equipment. Global Engineering Documents handles the sale of NEMA documents. For more information, you can contact Global Engineering Documents at:

> **15 Inverness Way East Englewood, CO 80112-5776 1-800-854-7179 (within the U.S.) 303-397-7956 (international) www.global.ihs.com**

# *Technical Support*

#### **By Telephone: 770-844-4200**

**(Mon.–Fri., 9:00 a.m.–6:00 p.m. E.T.)**

#### **On the Web:** [www.automationdirect.com](http://www.automationdirect.com)

Our technical support group is glad to work with you in answering your questions. If you cannot find the solution to your particular application, or, if for any reason you need additional technical assistance, please call technical support at **770-844-4200**. We are available weekdays from 9:00 a.m. to 6:00 p.m. Eastern Time.

We also encourage you to visit our website where you can find technical and non-technical information about our products and our company. Visit us at [www.automationdirect.com](http://www.automationdirect.com).

## *Produced By*

GS30 series drives and accessories are a product of: Automation Direct 3505 Hutchinson Road Cumming, GA 30040-5860

## *Special Symbols*

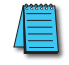

*NOTE: When you see the "notepad" icon in the left-hand margin, the paragraph to its immediate right will be a special note.*

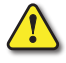

# <span id="page-2-0"></span>**Purpose of AC Drives**

AC drives are known by many different names: Adjustable Frequency Drives (AFD), Variable Frequency Drives (VFD), and Inverters. Drives are used primarily to vary the speed of three-phase AC induction motors, and they also provide non-emergency start and stop control, acceleration and deceleration, and overload protection. By gradually accelerating the motor, drives can reduce the amount of motor startup inrush current.

AC drives function by converting incoming AC power to DC, which is then synthesized back into three-phase output power. The voltage and frequency of this synthesized output power is directly varied by the drive, where the frequency determines the speed of the three phase AC induction motor.

# **Selecting the Proper Drive Rating**

# *Determine Motor Full-Load Amperage (FLA)*

Motor FLA is located on the nameplate of the motor. *NOTE*: FLA of motors that have been rewound may be higher than stated.

## *Determine Motor Overload Requirements*

Many applications experience temporary overload conditions due to starting requirements or impact loading. Most AC drives are designed to operate at 150% overload for 60 seconds. If the application requires an overload greater than 150% or longer than 60 seconds, the AC drive must be oversized.

*NOTE*: Applications that require replacement of existing motor starters with AC drives may require up to 600% overload.

# *Determine Application Type; Constant Torque or Variable Torque*

This torque requirement has a direct effect on which drive to select. Variable Torque (VT) applications are generally easier to start and typically involve fans and pumps. Most other applications outside fans and pumps fall into the Constant Torque (CT) category (machine control, conveyors, etc.). If you are unsure of the application, assume Constant Torque. The specification, derating, and selection tables are generally split into Constant Torque and Variable Torque categories.

#### <span id="page-3-0"></span>*Installation Altitude*

AC drives rely on air flow for cooling. As the altitude increases, the air becomes less dense. This drop in air density decreases the cooling properties of the air. Therefore, the AC drive must be oversized to compensate for the decrease in cooling. Most AC drives are designed to operate at 100% capacity at altitudes up to 1000 meters.

*NOTE*: For use above 1000m, the AC drive must be derated as described below.

#### *Derate Output Current Based on Altitude Above 1000 Meters*

- If the AC drive is installed at an altitude of 0–1000m, follow normal operation restrictions.
- If installed at an altitude of 1000–2000m, decrease 1% of the rated current or lower 0.5°C of temperature for every 100m increase in altitude (1% or 0.9°F per 328ft).
- Maximum altitude for Corner Grounded is 2000m. If installation at an altitude higher than 2000m is required, please contact AutomationDirect.

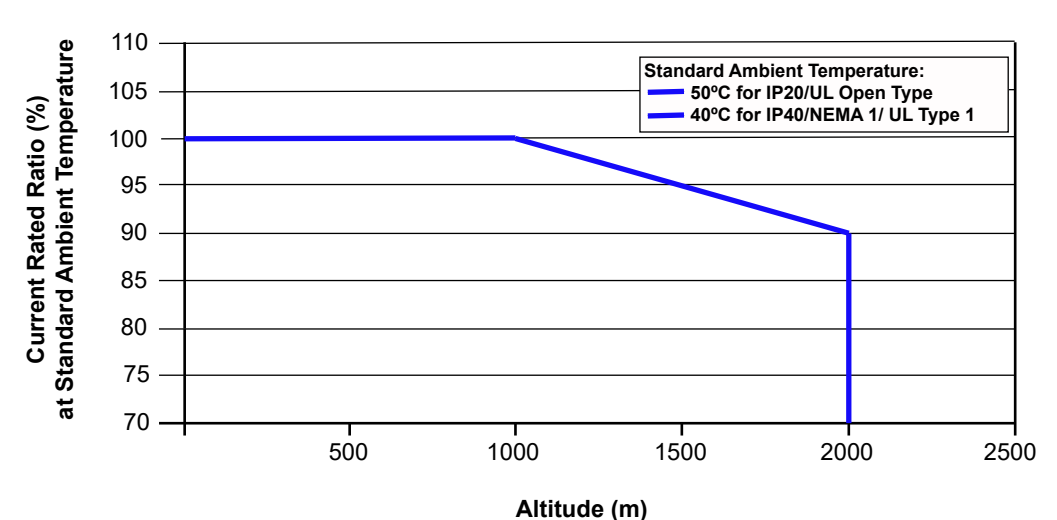

# **Derating for Altitude**

#### <span id="page-4-0"></span>*Determine Maximum Enclosure Internal Temperature*

AC drives generate a significant amount of heat and may cause the internal temperature of an enclosure to exceed the rating of the AC drive, even when the ambient temperature is less than 104°F [40°C]. Enclosure ventilation and/or cooling may be required to maintain a maximum internal temperature of 104°F [40°C] or less. Ambient temperature measurements/calculations should be made for the maximum expected temperature. When permissible, flange mounting the AC drive (mounting with the drive heatsink in open ambient air) can greatly reduce heating in the enclosure.

*For use above 104°F [40°C], the AC drive must be derated as described below.*

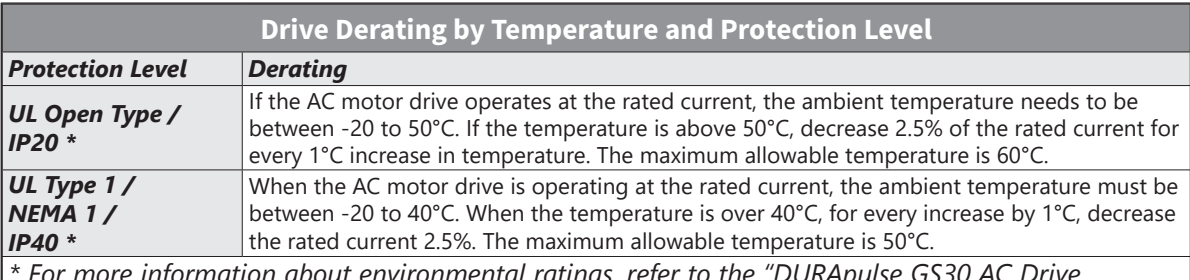

#### *Derate Output Current Based on Temperature Above 104°F [40°C]*

*\* For more information about environmental ratings, refer to the ["DURApulse GS30 AC Drive](#page-10-1)  [Environmental Information" on page 1–11](#page-10-1) of this chapter.*

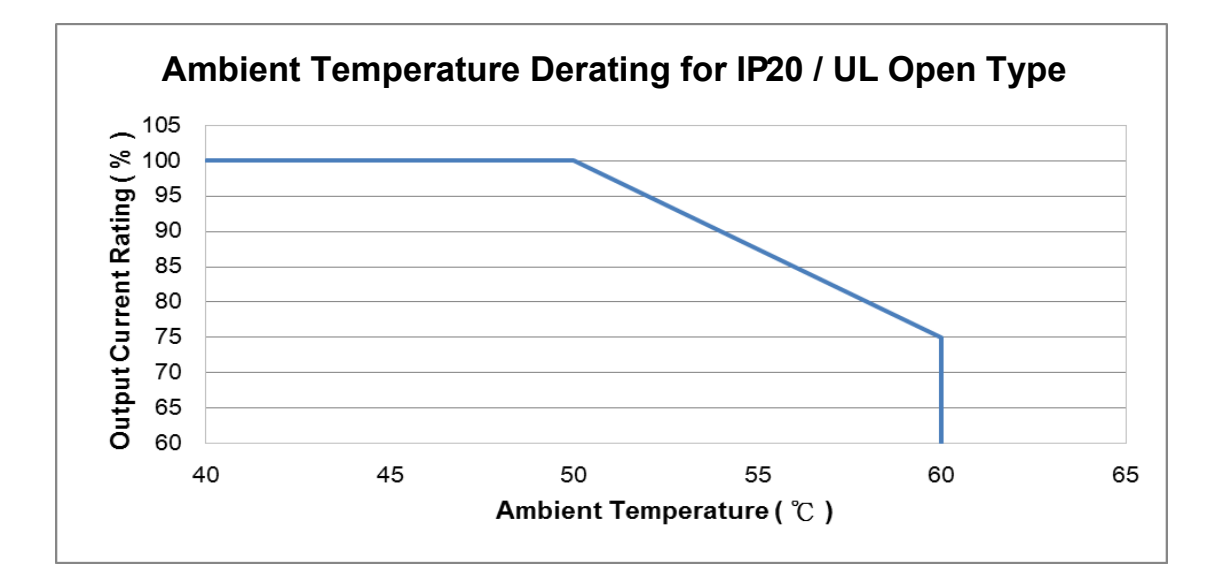

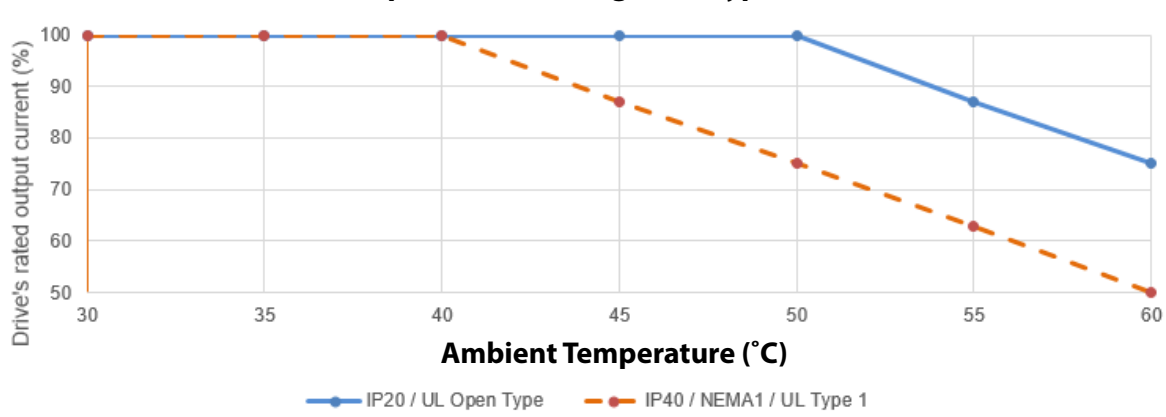

# **Ambient Temperature Derating of UL Type 1 / NEMA 1 / IP40**

# <span id="page-6-1"></span><span id="page-6-0"></span>*Derate Output Current Based on Carrier Frequency (if necessary)*

#### *Carrier Frequency Effects*

AC Drives rectify the incoming 50 or 60Hz line power resulting in DC power at 0Hz. The resulting DC power is then pulse-width modulated and supplied to the motor by the drive's power electronics. IGBTs invert the DC power, simulating a sine wave at the desired frequency (that's what allows variable speed in AC induction motors). The speed at which the IGBTs are turned ON and OFF is called the Carrier Frequency. In AC drives, the Carrier Frequency can range from 2kHz to 15kHz. The Carrier Frequency can be adjusted in most AC Drives.

There are trade-offs between choosing High Carrier Frequencies and Low Carrier Frequencies.

#### **BENEFITS OF HIGHER CARRIER FREQUENCIES:**

- Better efficiency (lower harmonic losses) in the motor
- Lower audible noise

## **BENEFITS OF LOWER CARRIER FREQUENCIES:**

- Better efficiency in the drive
- Lower EMI (electrical noise)
- Reduced reflective wave peak voltage

As a general rule, the Carrier Frequency should be set as low as possible without creating unacceptable audible noise in the motor. Smaller systems can have higher Carrier Frequencies, but larger drives (>20 or 30hp) should not have Carrier Frequencies set higher than 6kHz. Constant torque applications typically run around 2–4kHz.

# *GS30 Variable Torque Carrier Frequency Derating*

*Note: Space Vector Pulse Width Modulation (SVPWM) and Two-Phase Pulse Width Modulation (DPWM) are determined by parameter P11.41. See Chapter 4 for details.*

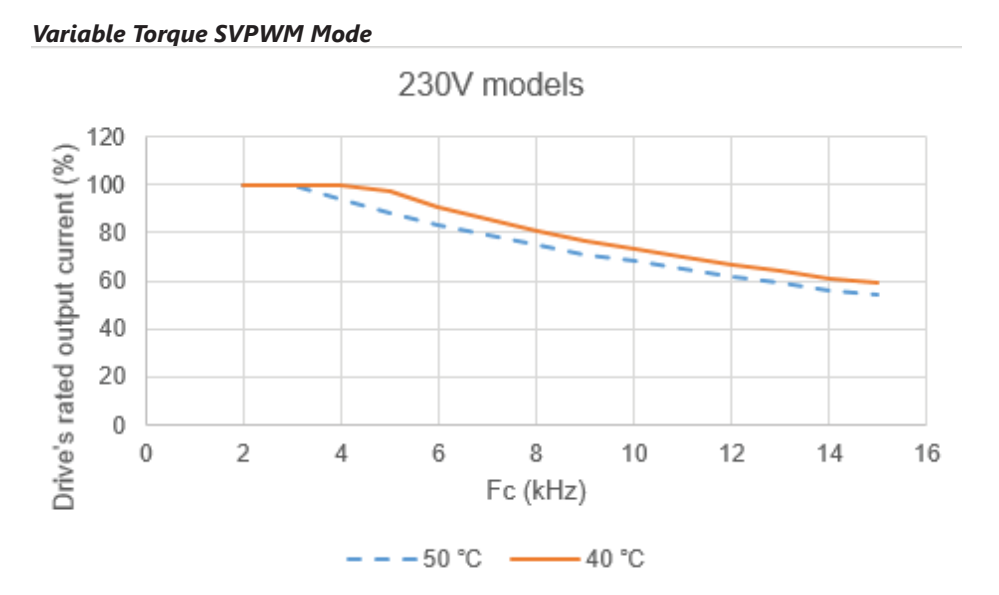

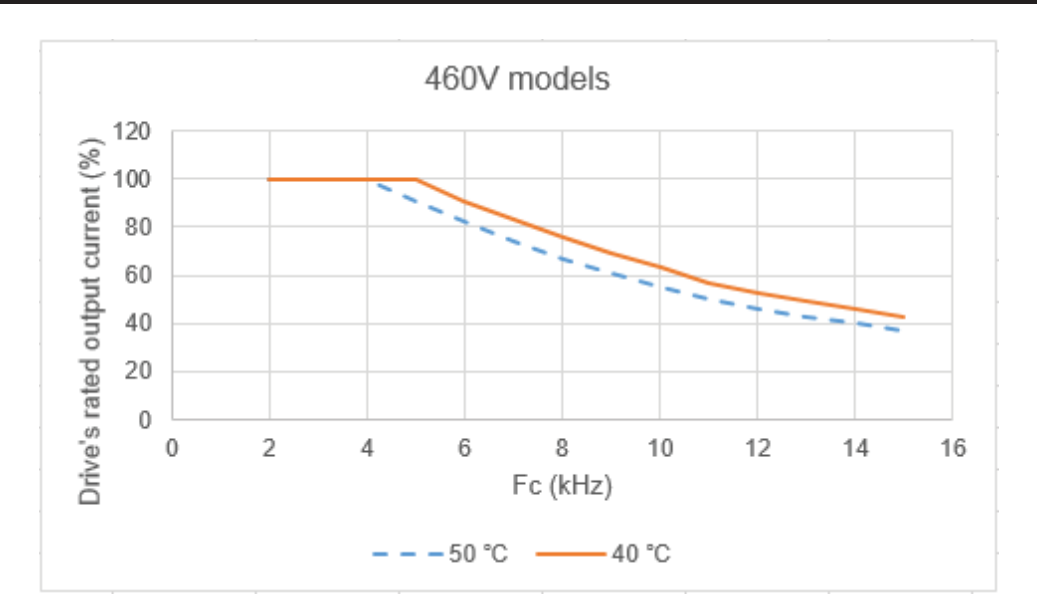

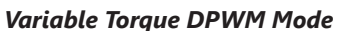

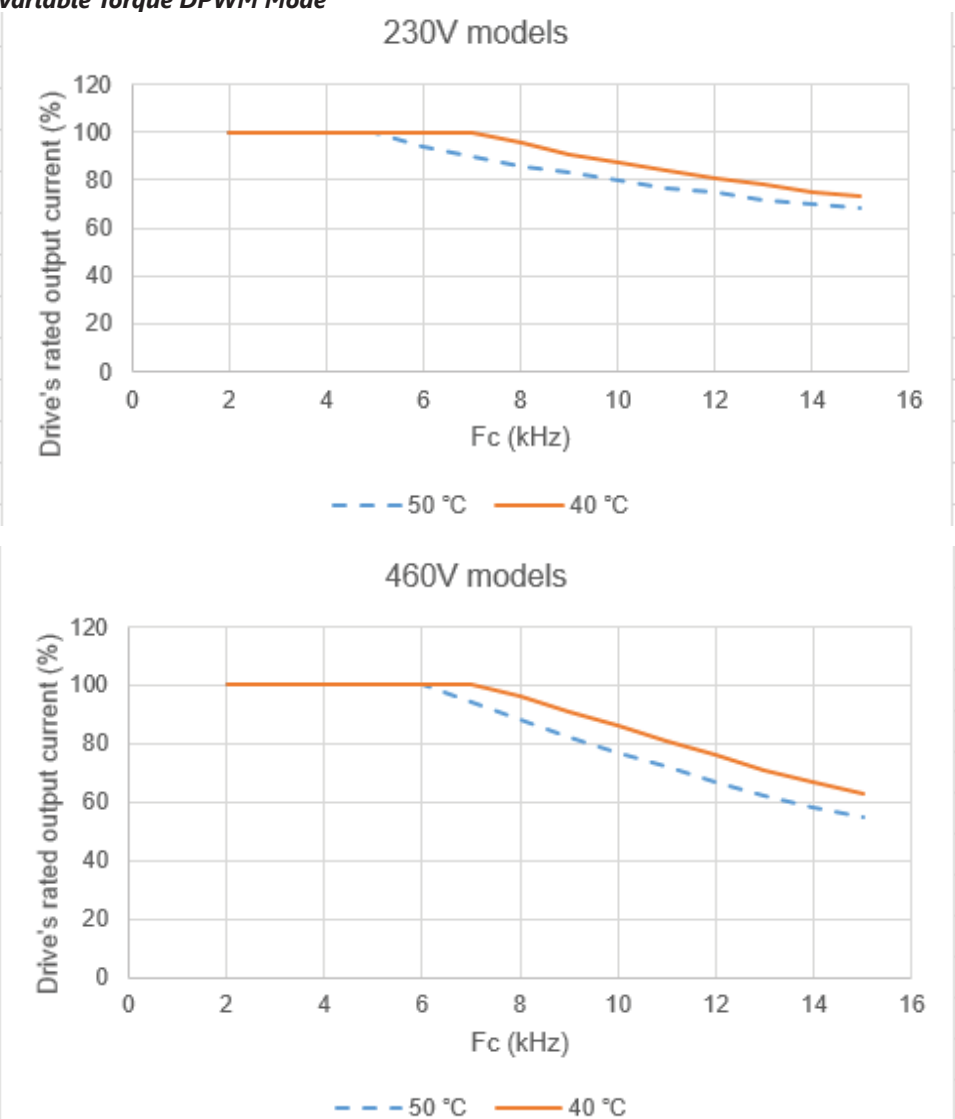

٦

#### *GS30 Constant Torque Carrier Frequency Derating*

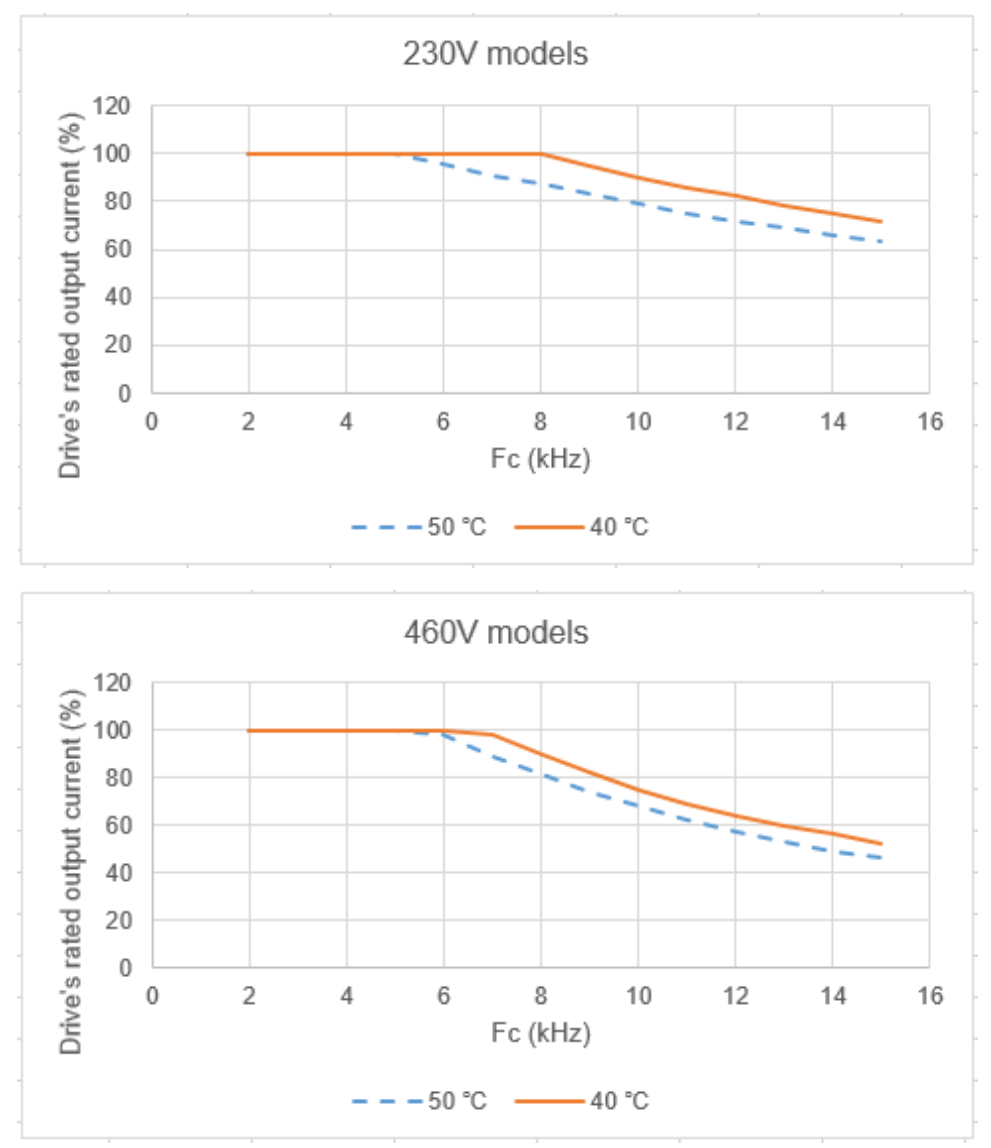

#### *Constant Torque SVPWM Mode*

#### *Constant Torque DPWM Mode*

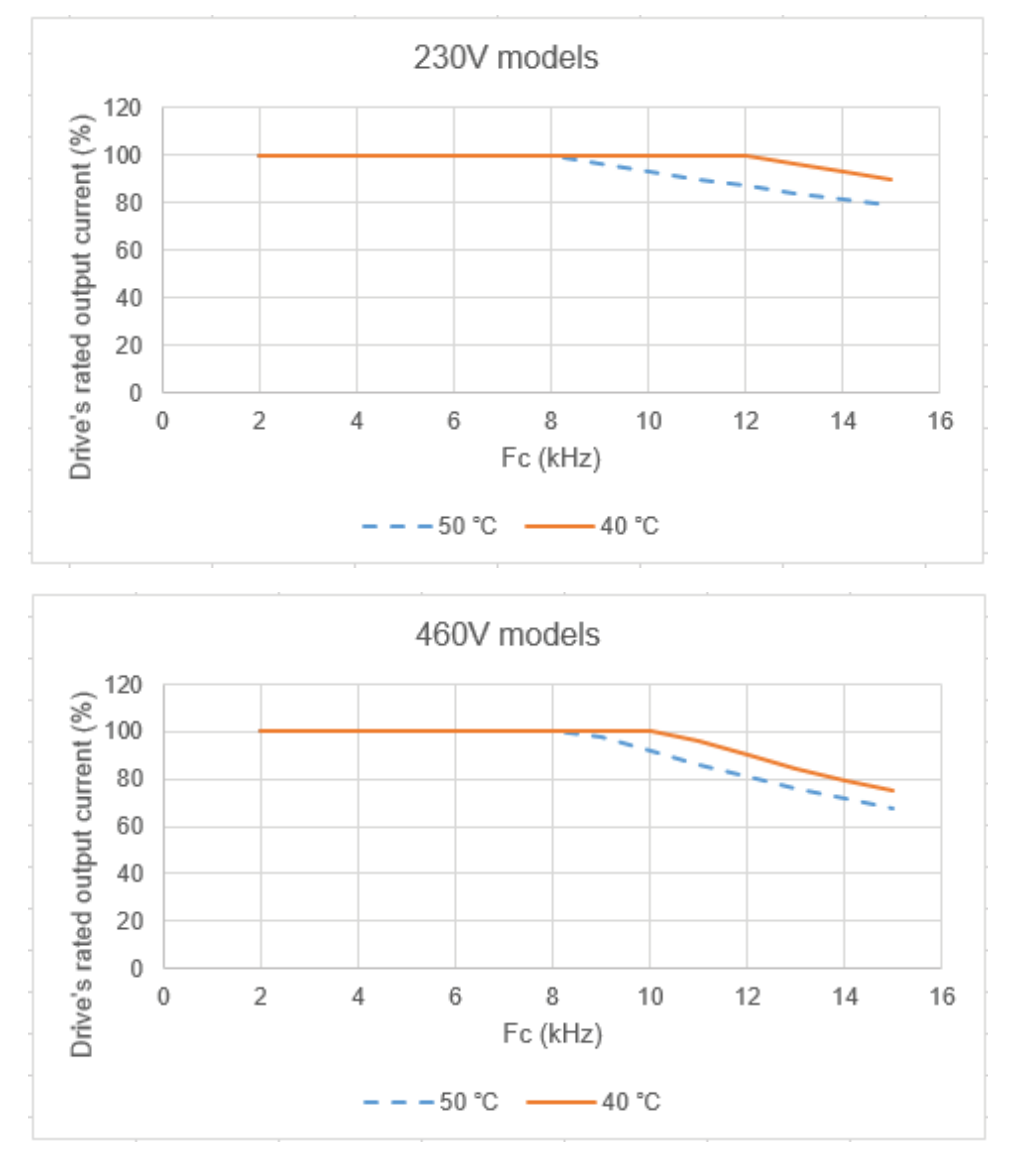

# <span id="page-10-1"></span><span id="page-10-0"></span>*DURApulse* **GS30 AC Drive Environmental Information**

#### *Storage and Transportation*

AC drives should be kept in the shipping cartons or crates until they are installed. In order to retain the warranty coverage, they should be stored as described below if not to be installed and used within three months.

- Store in a clean and dry location free from direct sunlight and corrosive fumes.
- Store within environmental conditions shown below in the "Environmental Conditions" table.
- DO NOT store in an area with rapid changes in temperature , to avoid condensation and frost.
- DO NOT place directly on the ground.

*If the drive is stored or is otherwise unused for more than a year, the drive's internal DC link capacitors should be recharged before use. Otherwise, the capacitors may be damaged when the drive starts to operate. We recommend recharging the capacitors of any unused drive at least once per year. (Refer to Chapter 6, "Maintenance and Troubleshooting" for information about recharging DC link capacitors.)*

#### *GS30 Environmental Conditions*

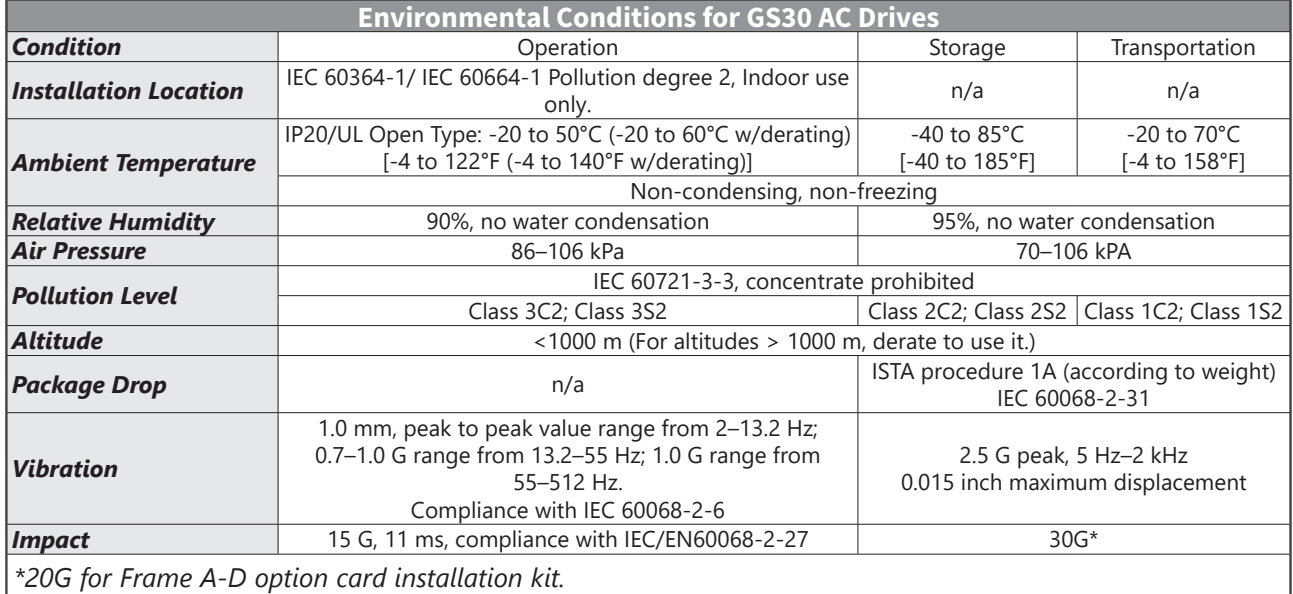

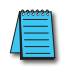

*NOTE: DO NOT expose the GS30 AC Drive to harsh environments such as dust, direct sunlight, corrosive/flammable gases, humidity, liquid, or vibrations. The salts in the air must be less than 0.01 mg/cm2 every year.*

#### <span id="page-11-0"></span>*GS30 General Specifications*

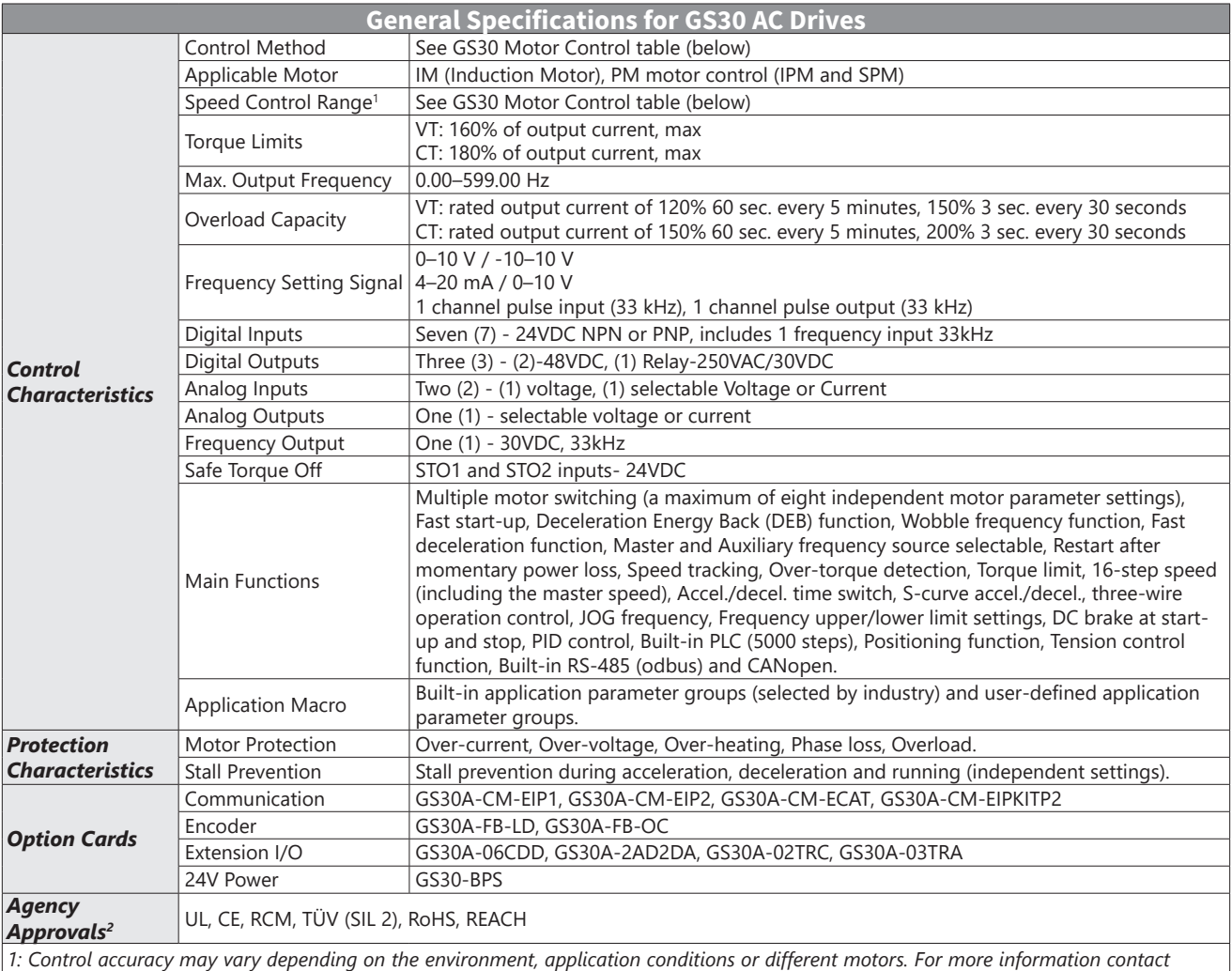

*AutomationDirect.*

*2: See CE declaration on the GS30 support page at [www.automationdirect.com](http://www.automationdirect.com)*

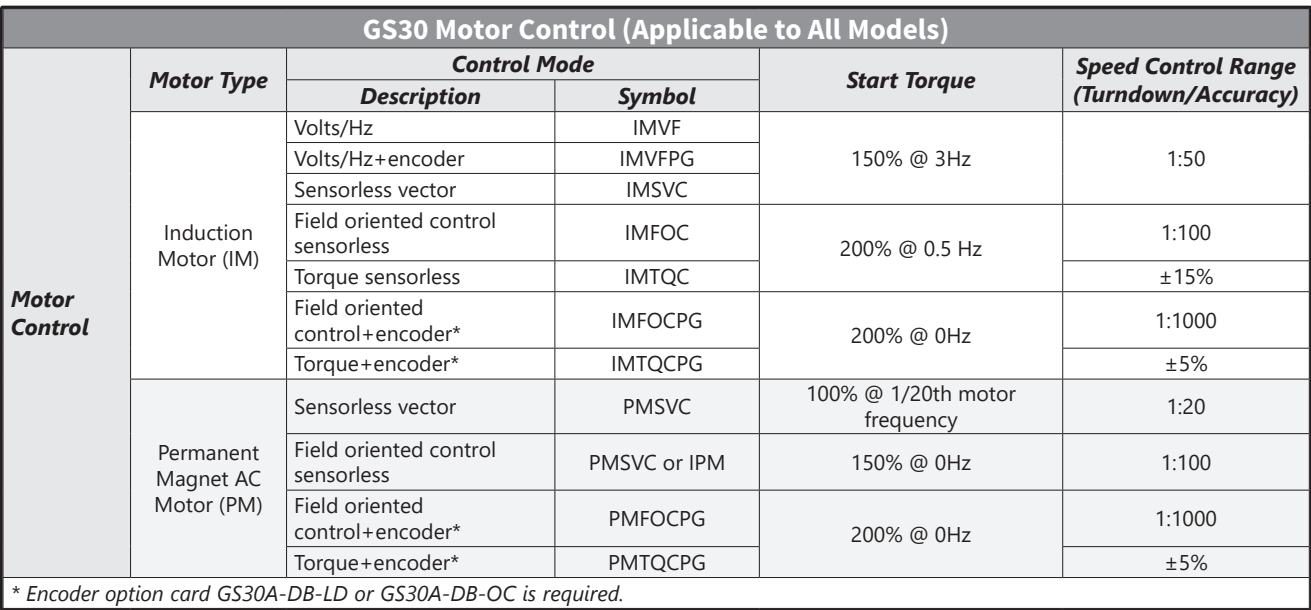

## <span id="page-12-0"></span>*Efficiency Class*

The EU Ecodesign regulation directive establishes a framework to set mandatory ecological requirements for energy-using and energy-related products. The IEC 61800-9-2 standard defines the efficiency classes for AC drives. The efficiency classes range (low to high) from IE0 to IE2. These classes apply to AC drives rated 100 to 1000 V and 0.12 to 1000 kW (1/6 to 1,340 HP).

Drive manufacturers must declare power losses in terms of percentage of rated apparent output power at eight different operating points, as well as standby losses. The International Efficiency (IE) level is given at the nominal point.

The power losses of GS30 drives shall not exceed the maximum power losses corresponding to the IE2 efficiency level. For specific power losses of each drive model, see the drive specification tables.

# <span id="page-13-0"></span>*DURApulse* **GS30 AC Drive Specifications**

# *230V Class – 1-Phase Model-Specific Specifications*

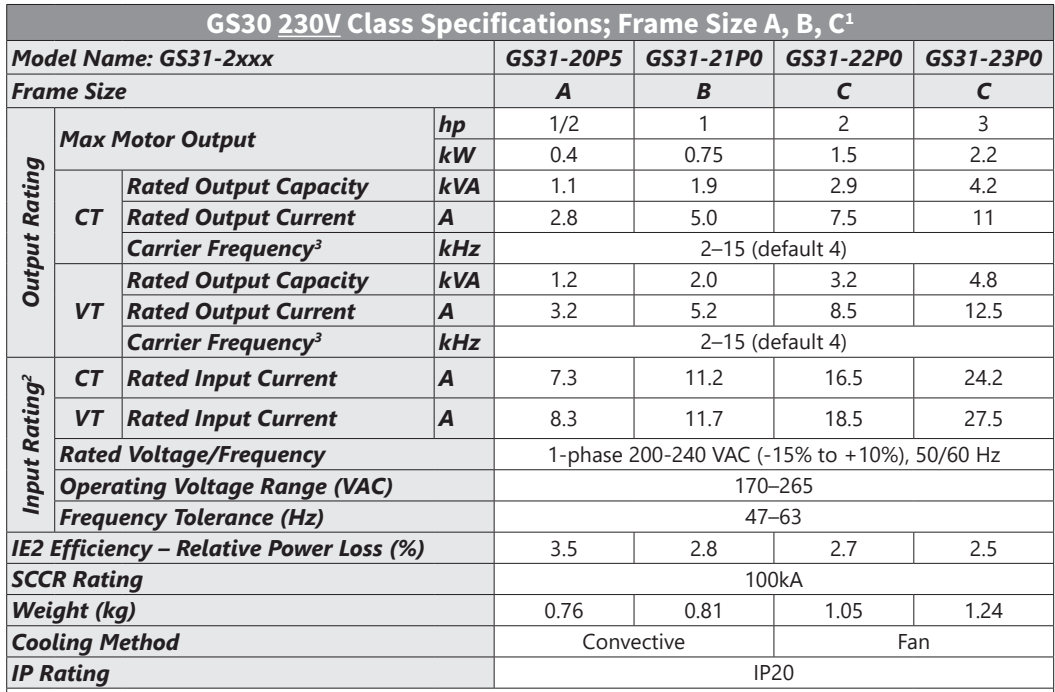

*1 - For use with three-phase motors only.*

*2 - Please refer to "Appendix A: Accessories" for input fusing information.*

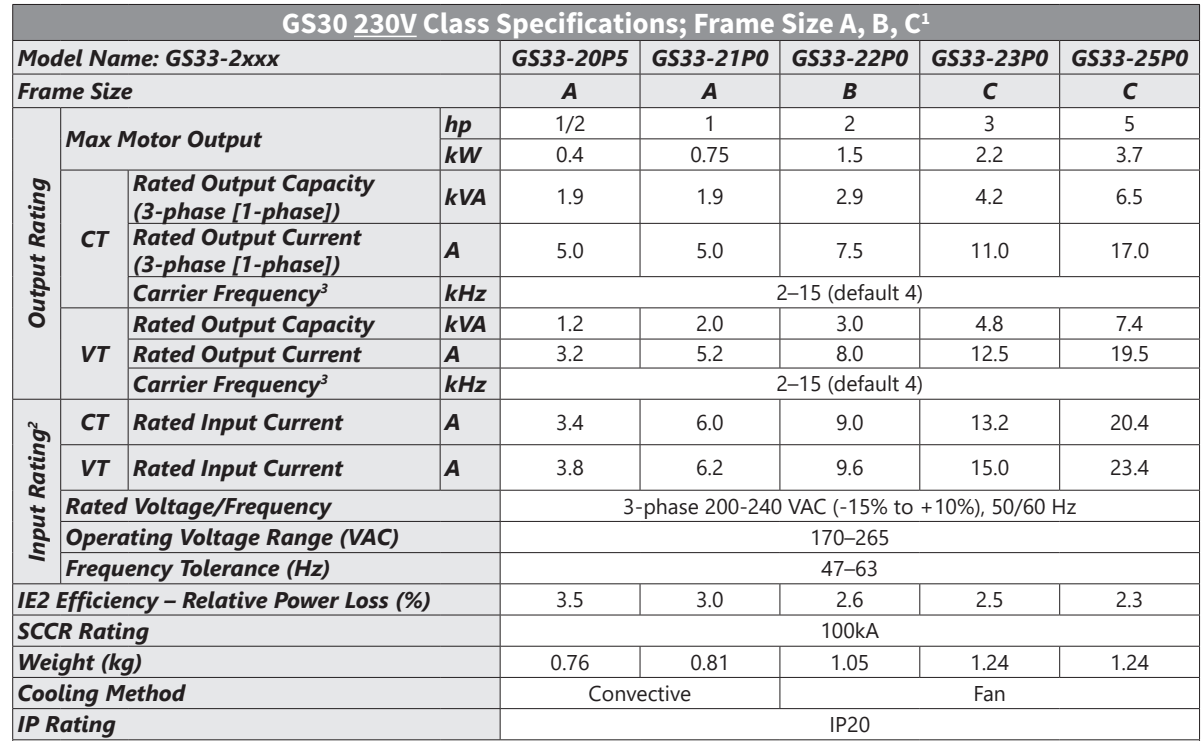

#### *230V Class – 3-Phase Model-Specific Specifications*

*1 - For use with three-phase motors only.*

*2 - If three-phase power source is non-symmerical, refer to "Circuit Connections – RFI Jumper" on page 2–15. Please refer to "Appendix A: Accessories" for input fusing information.*

#### *230V Class – 3-Phase Model-Specific Specifications, continued*

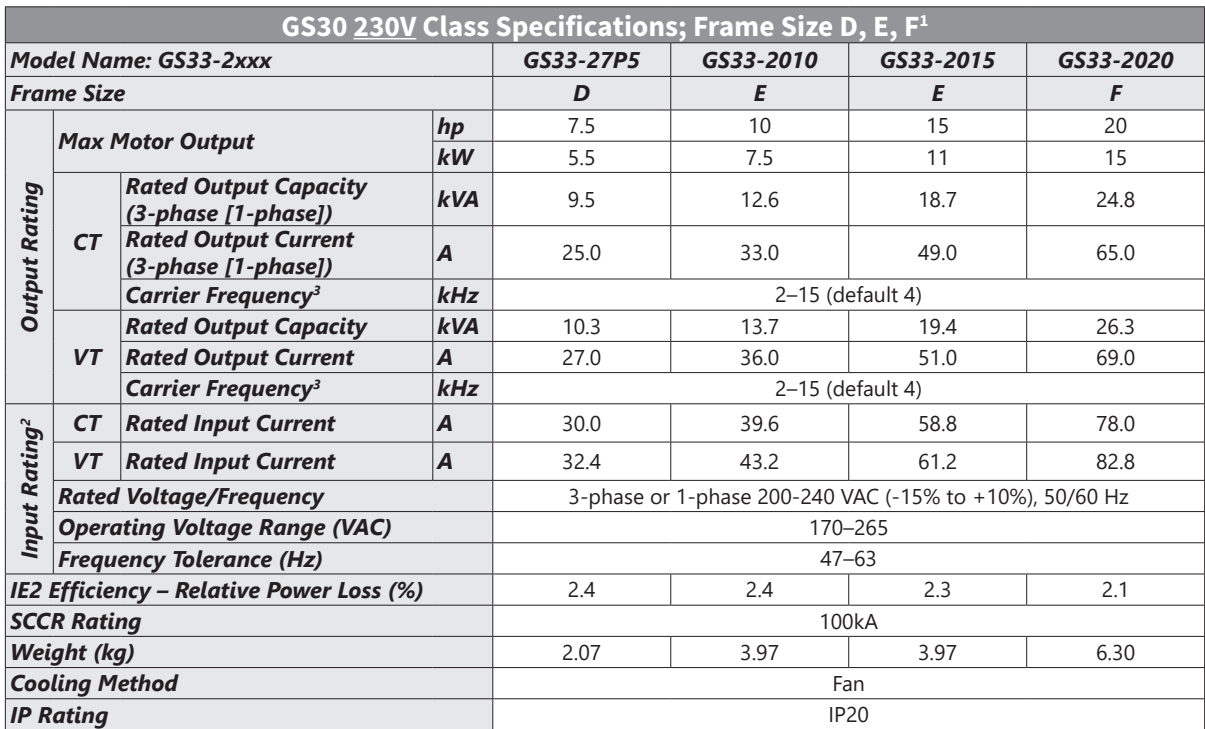

*1 - For use with three-phase motors only.*

*2 - If three-phase power source is non-symmerical, refer to "Circuit Connections – RFI Jumper" on page 2–15. Please refer to "Appendix A - Accessories" for input fusing information.*

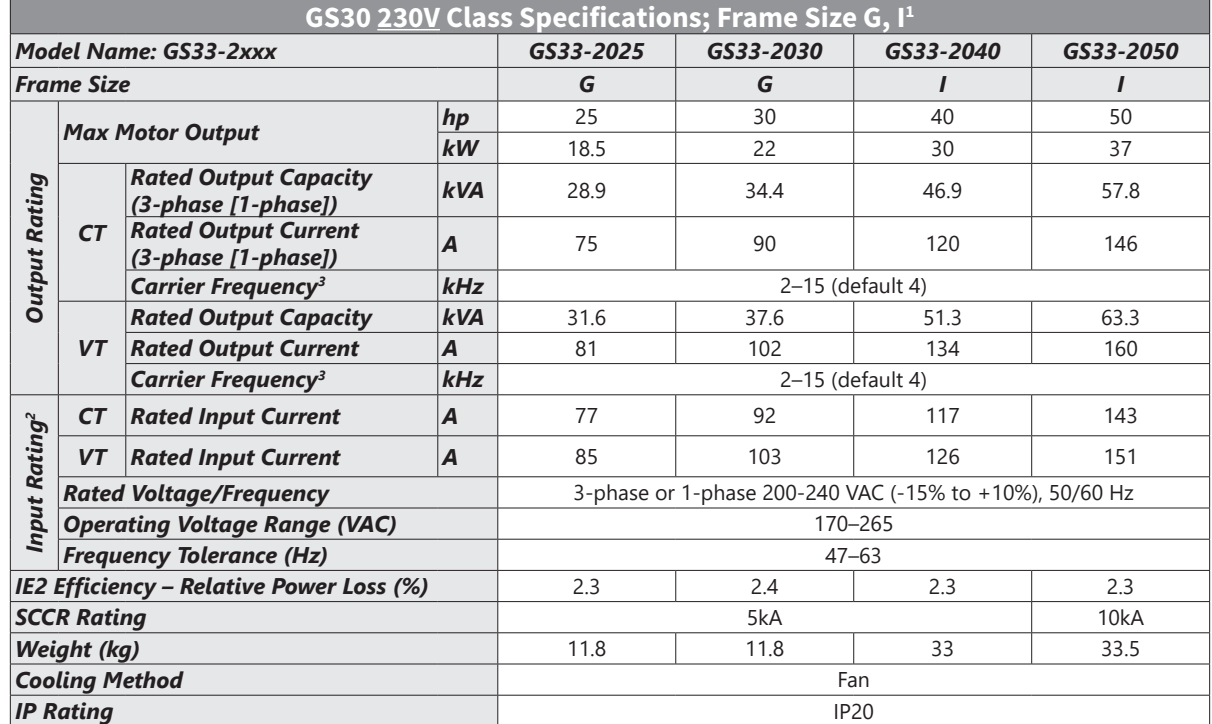

#### <span id="page-16-0"></span>*230V Class – 3-Phase Model-Specific Specifications, continued*

*1 - For use with three-phase motors only.*

*2 - If three-phase power source is non-symmerical, refer to "Circuit Connections – RFI Jumper" on page 2–15. Please refer to "Appendix A - Accessories" for input fusing information.*

## *460V Class – 3-Phase Model-Specific Specifications*

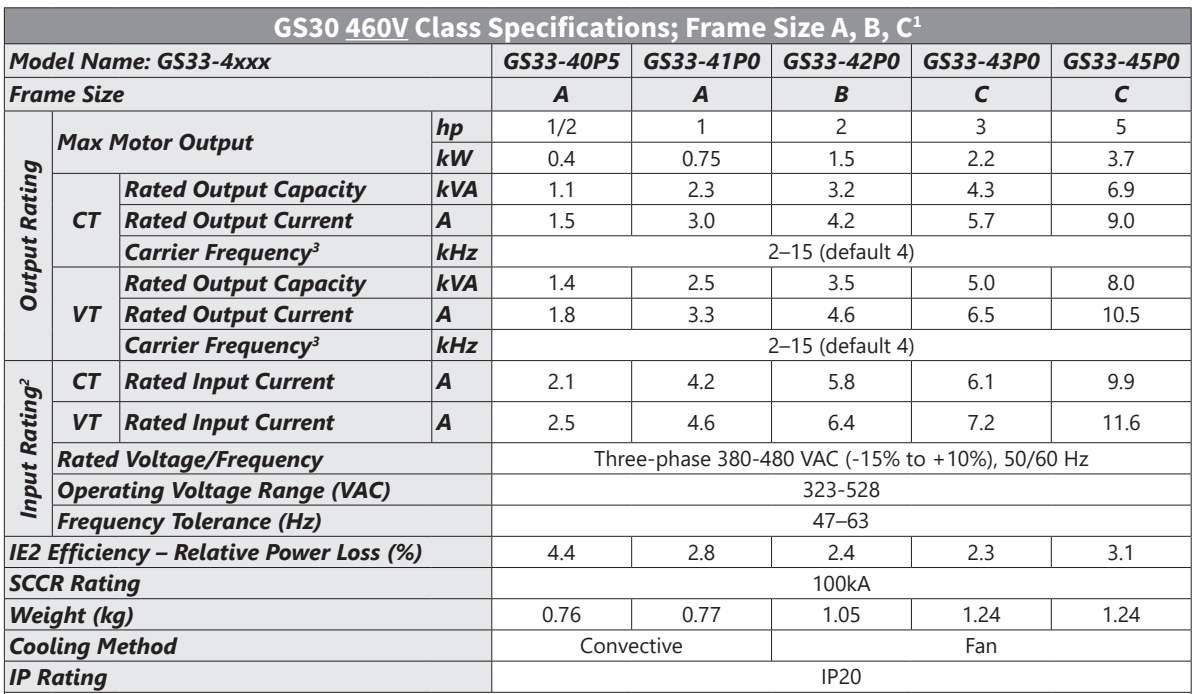

*1 - For use with three-phase motors only.*

*2 - If three-phase power source is non-symmerical, refer to "Circuit Connections – RFI Jumper" on page 2–15. Please refer to "Appendix A - Accessories" for input fusing information.*

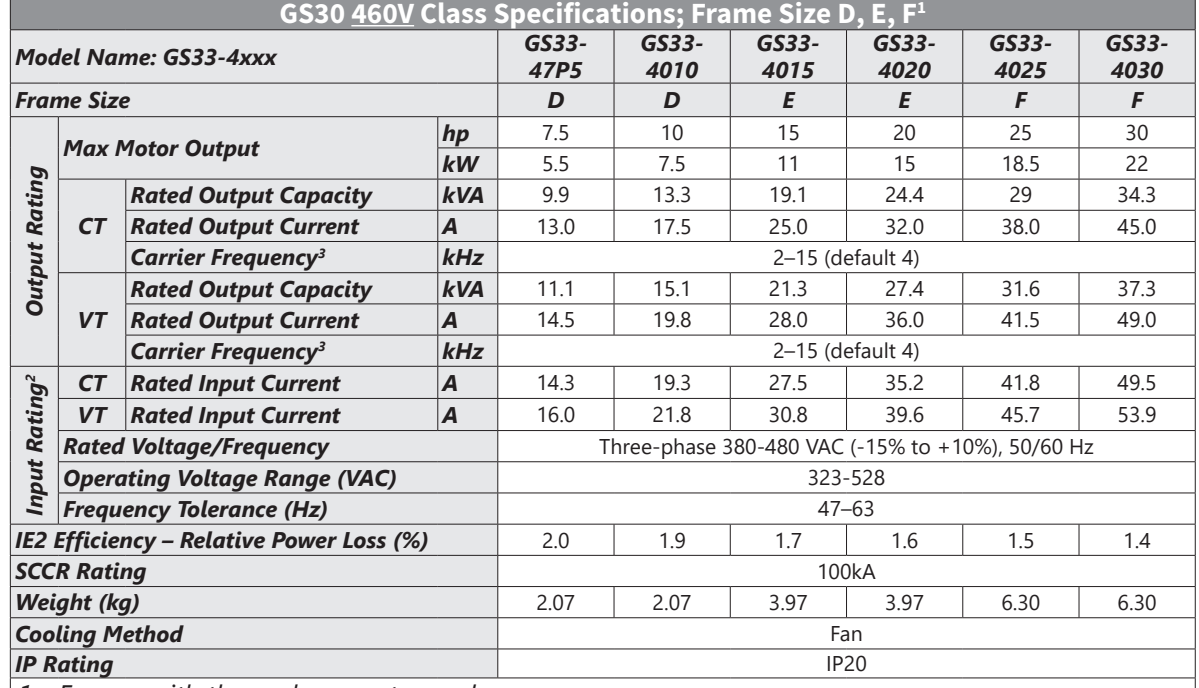

#### *460V Class – 3-Phase Model-Specific Specifications, continued*

*1 - For use with three-phase motors only.*

*2 - If three-phase power source is non-symmerical, refer to "Circuit Connections – RFI Jumper" on page 2–15. Please refer to "Appendix A - Accessories" for input fusing information.*

#### <span id="page-19-0"></span>*460V Class – 3-Phase Model-Specific Specifications, continued*

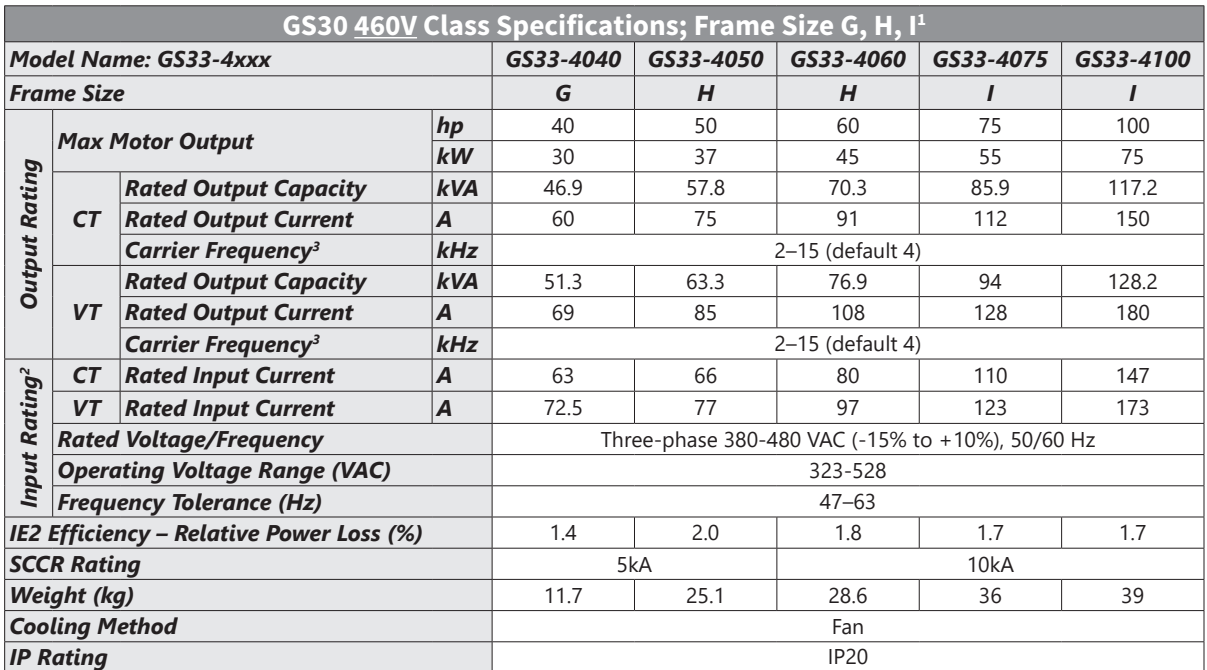

*1 - For use with three-phase motors only.*

*2 - If three-phase power source is non-symmerical, refer to "Circuit Connections – RFI Jumper" on page 2–15. Please refer to "Appendix A - Accessories" for input fusing information.*

# <span id="page-20-0"></span>**Receiving and Inspection**

#### *Drive Package Contents*

After receiving the GS30 AC Drive, please check the following:

- 1) Make sure that the package includes the GS30 AC Drive and the Quick-Start Guide that matches your product.
- 2) Please inspect the unit after unpacking to assure it was not damaged during shipment. Make sure that the part number printed on the package corresponds with the part number indicated on the nameplate.
- 3) Make sure that the part number indicated on the nameplate corresponds with the part number of your order.
- 4) Make sure that the voltage for the wiring lies within the range as indicated on the nameplate. Please install the GS30 AC Drive according to this manual.
- 5) Before applying the power, please make sure that all the devices, including power, motor, control board, and digital keypad are connected correctly.
- 6) When wiring the GS30 AC Drive, please make sure that the wiring of input terminals "R/L1, S/L2, T/L3" and output terminals "U/T1, V/T2, W/T3" are correct to prevent drive damage.
- 7) When power is applied, select the language and set parameter groups via the digital keypad. When executing a trial run, please begin with a low speed, and then gradually increase the speed until the desired speed is reached.

The GS30 AC Drive should be kept in the shipping carton before installation. In order to retain the warranty coverage, the GS30 AC Drive should be stored properly when it is not to be used for an extended period of time. Refer to the preceding "Environmental Information" section for proper storage conditions.

# **Model Number Explanation**

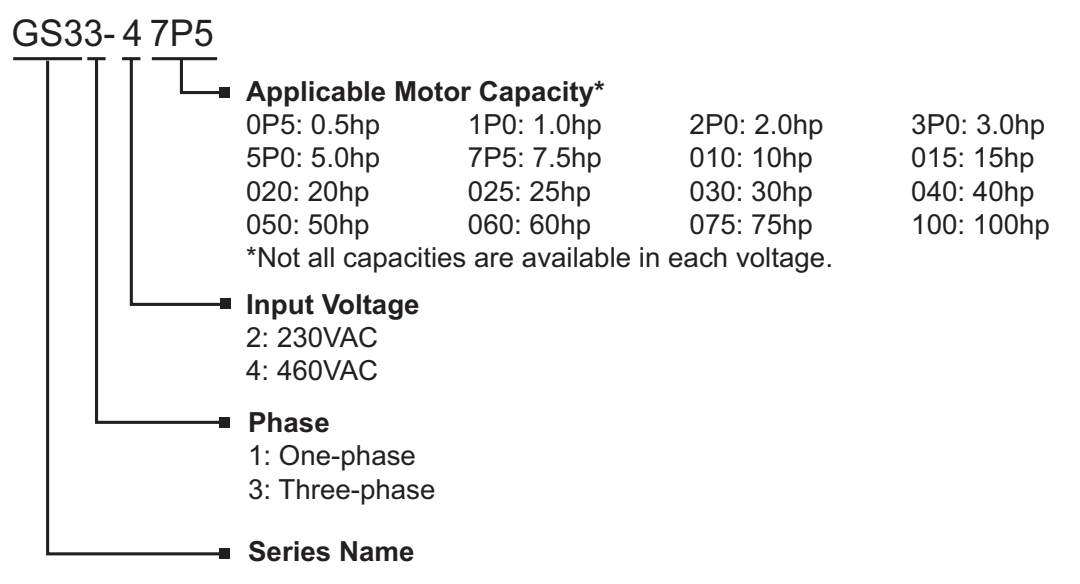

# **Nameplate Information**

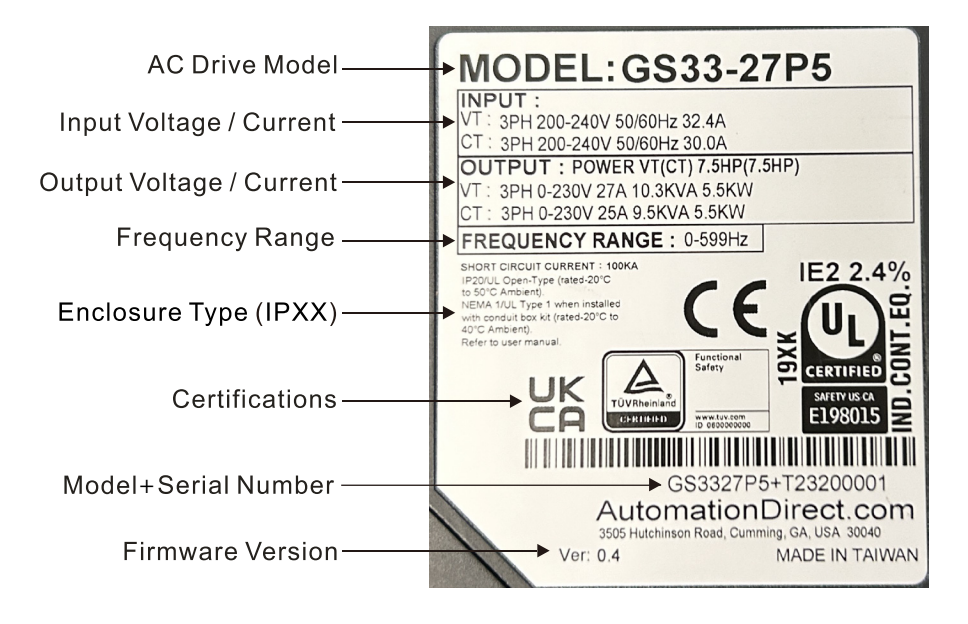